## SAP ABAP table WDKSTATFIELDS {Statistical information of component context nodes}

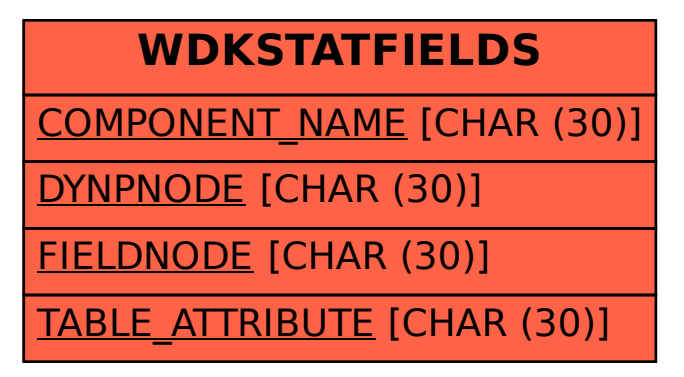